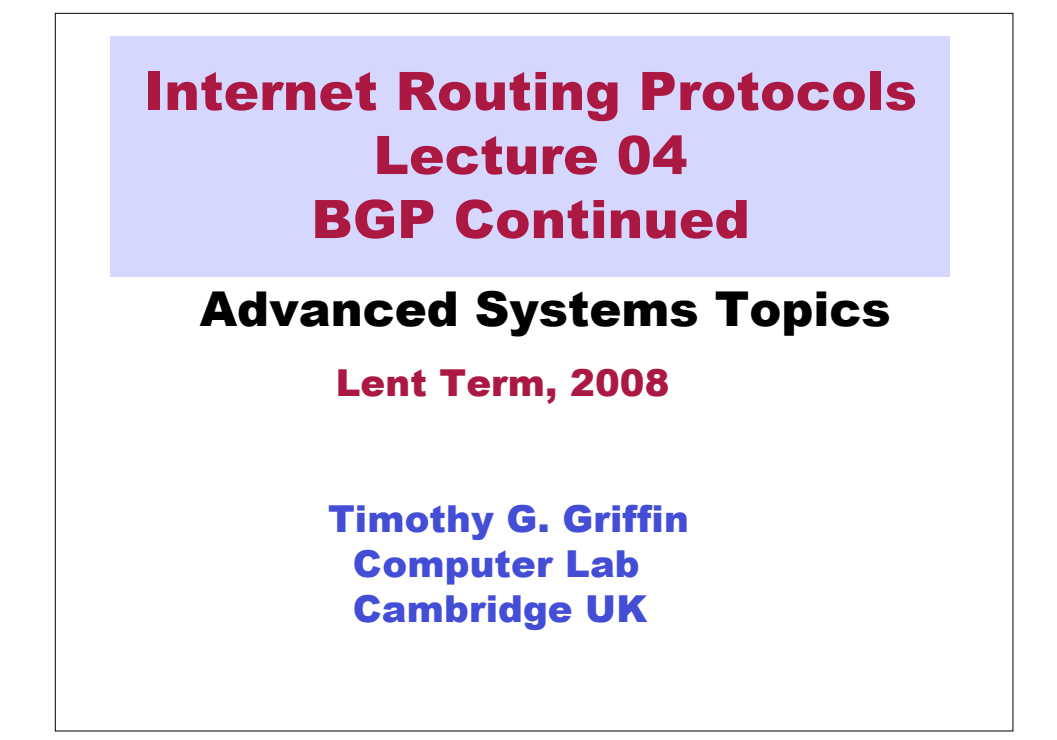

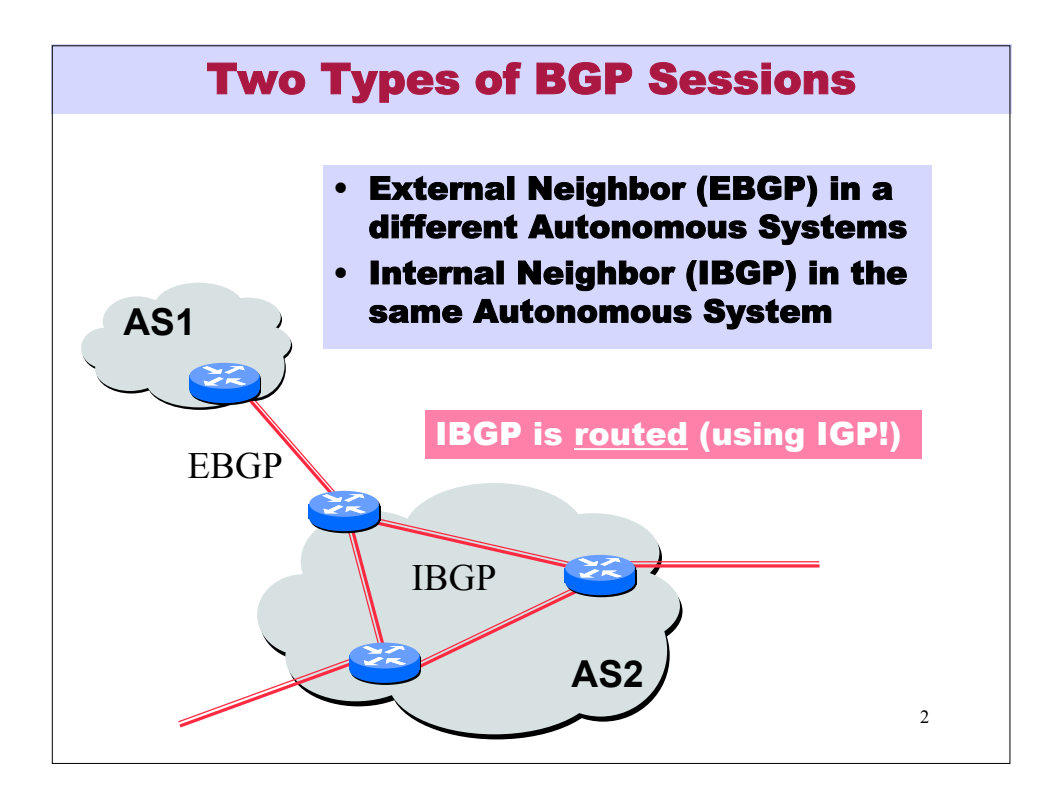

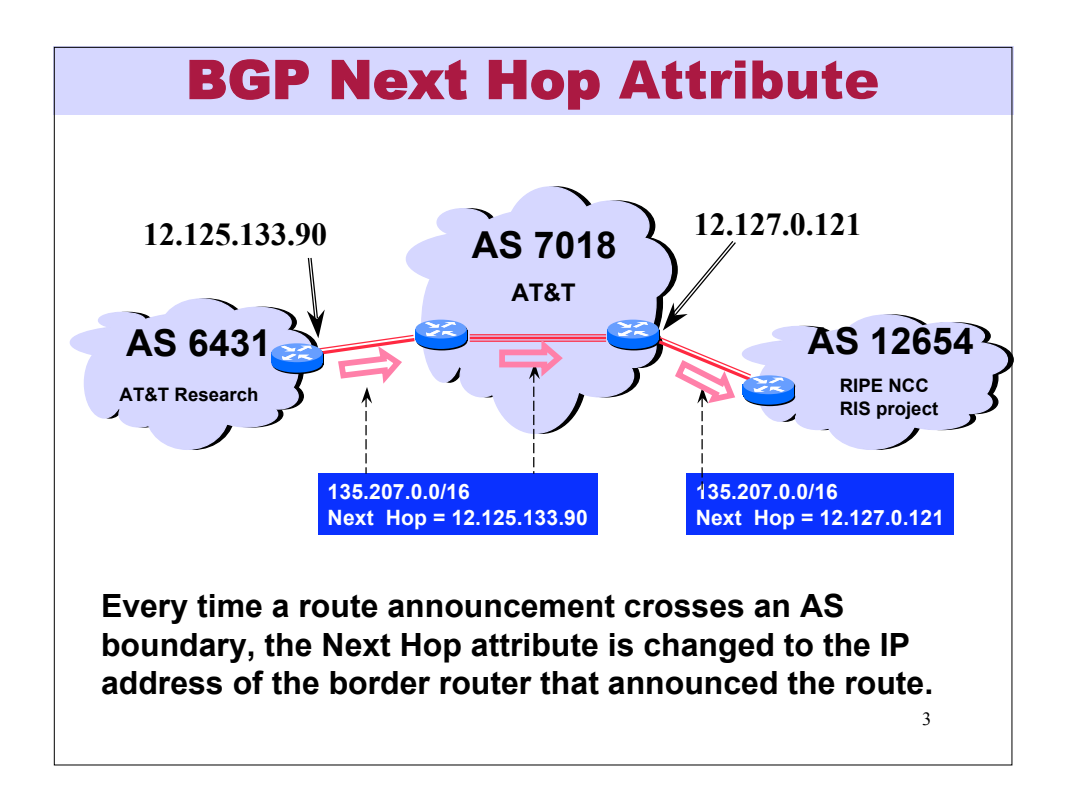

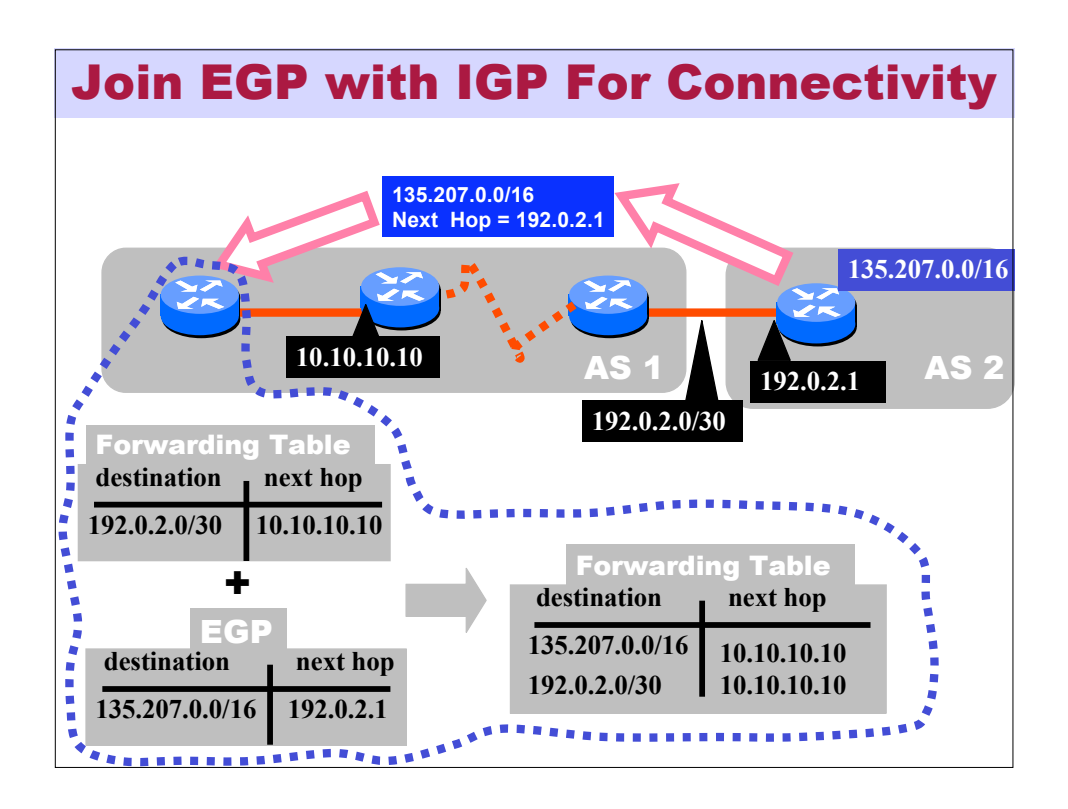

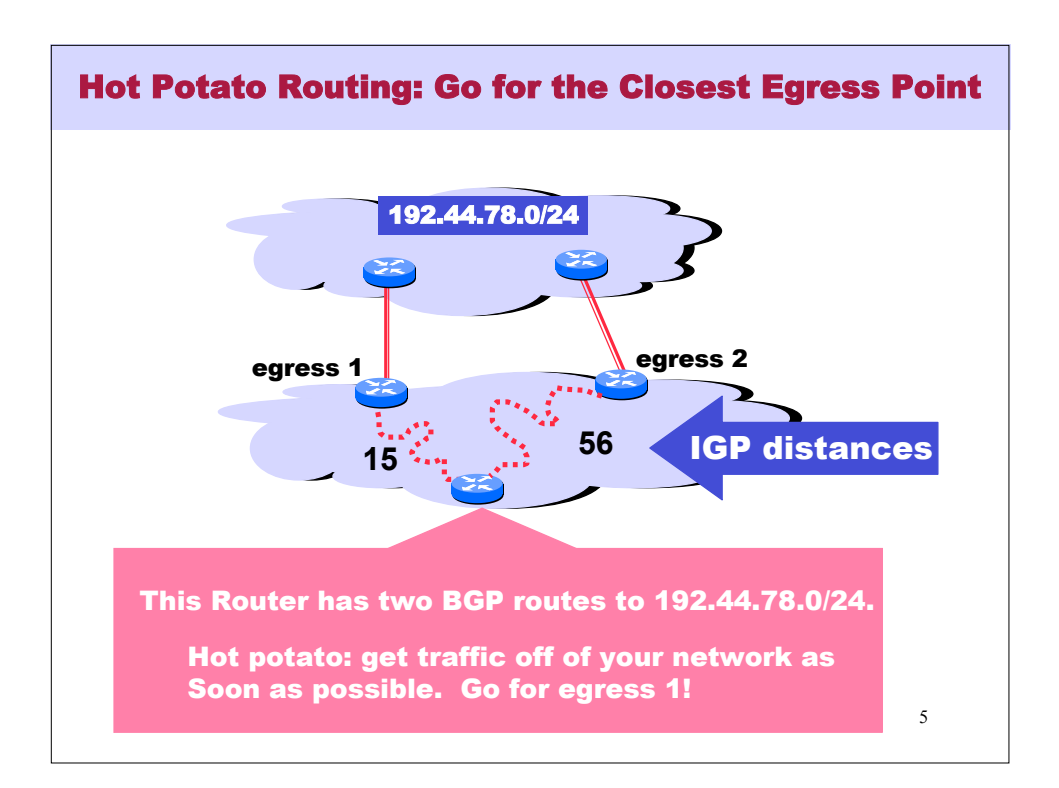

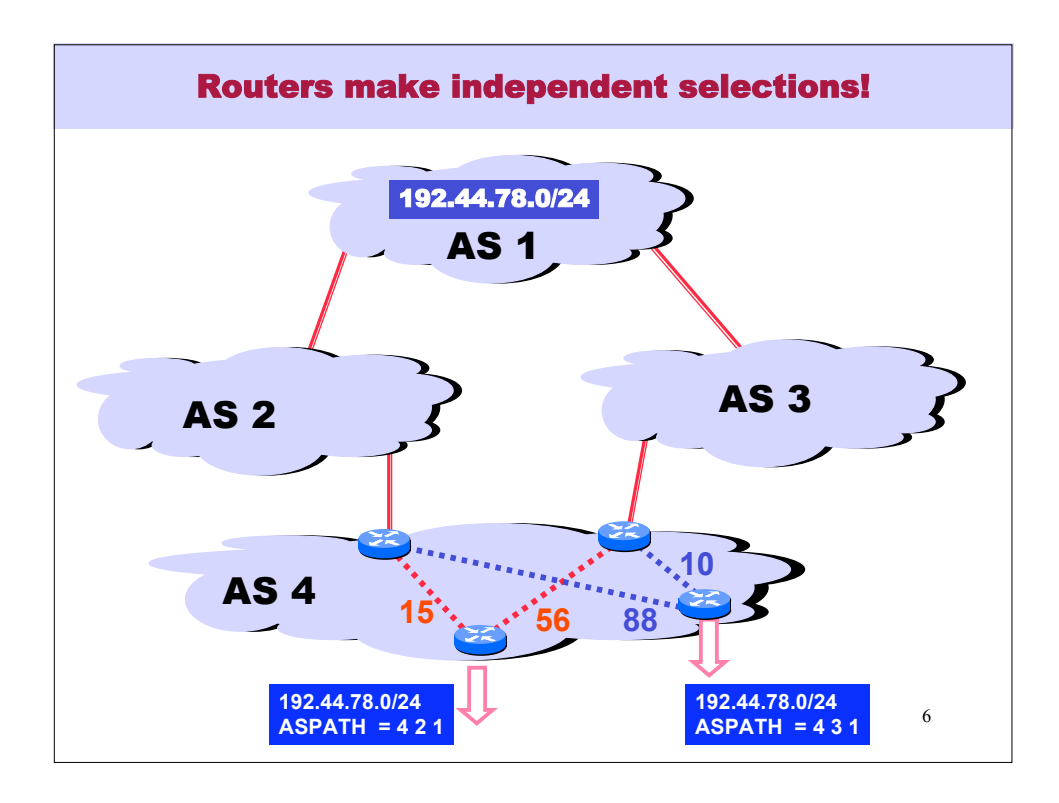

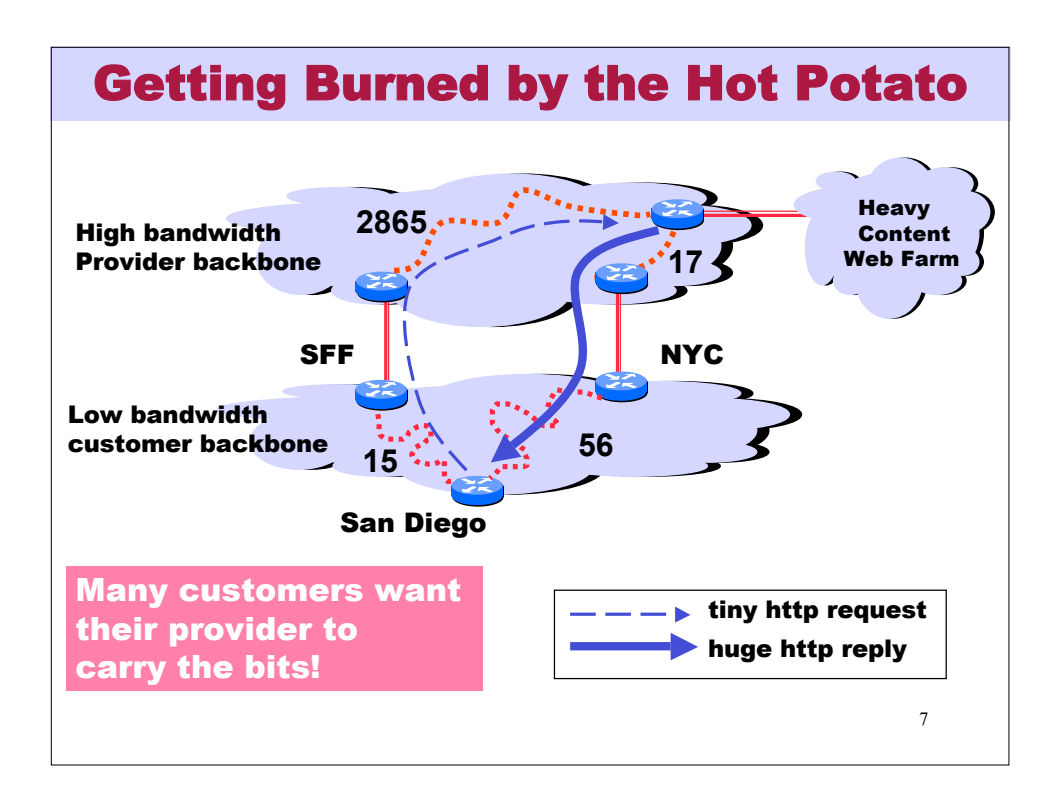

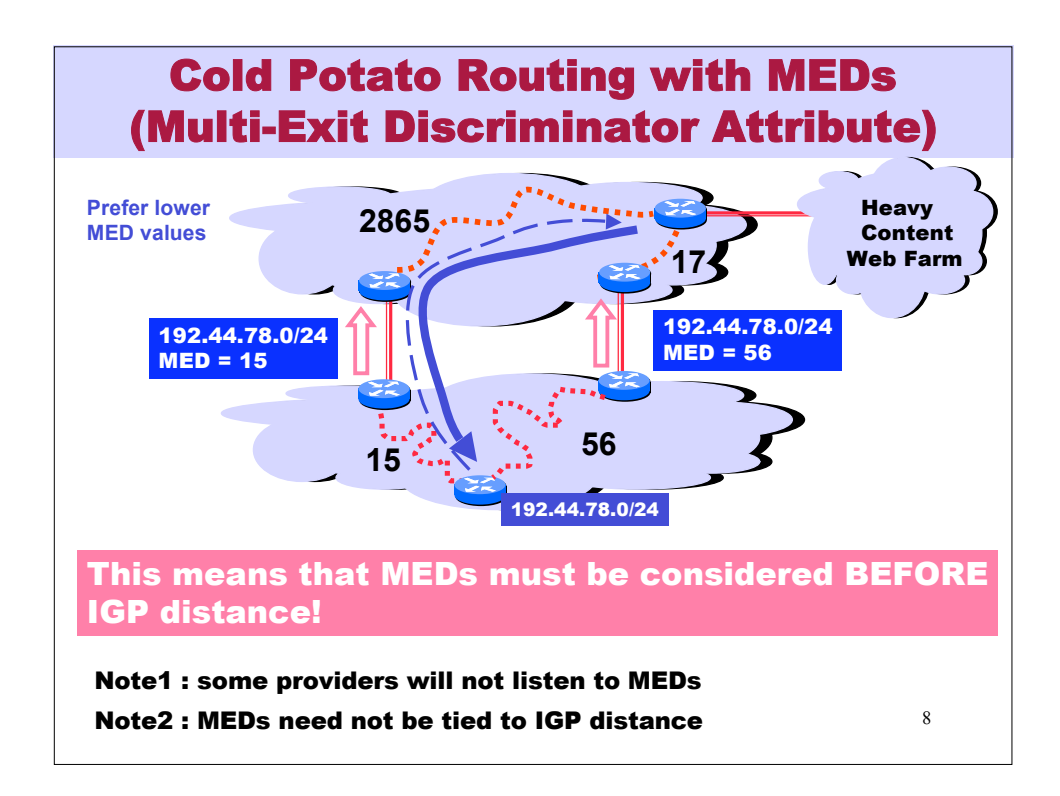

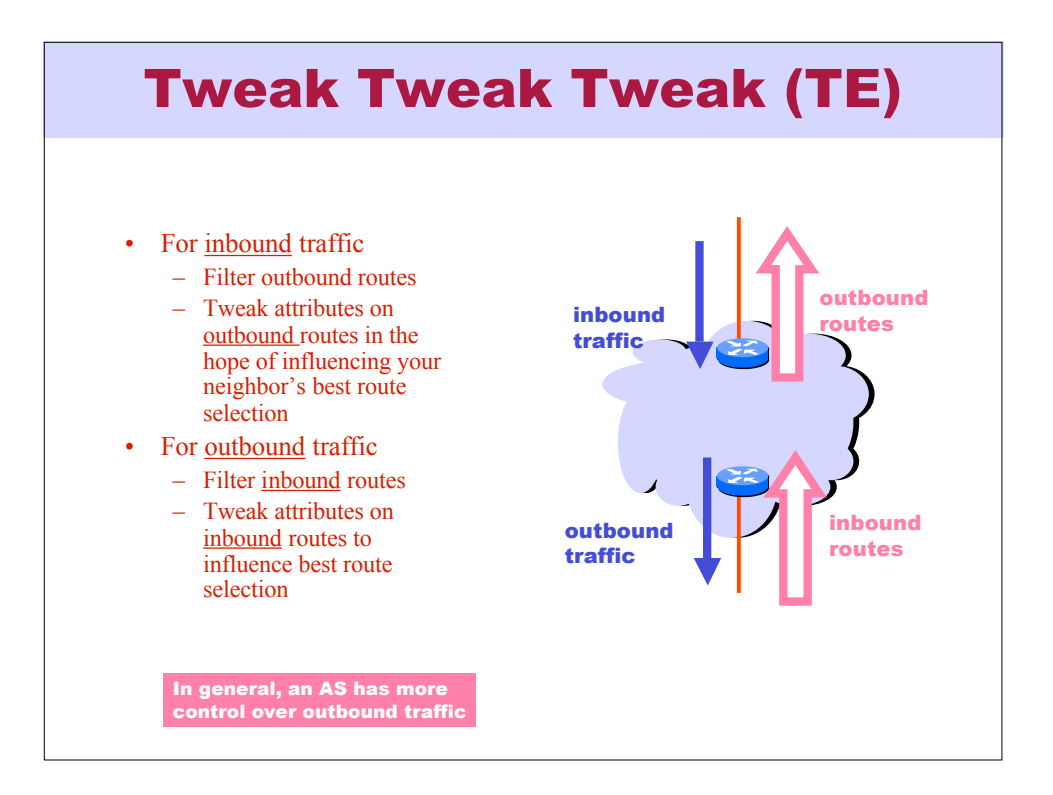

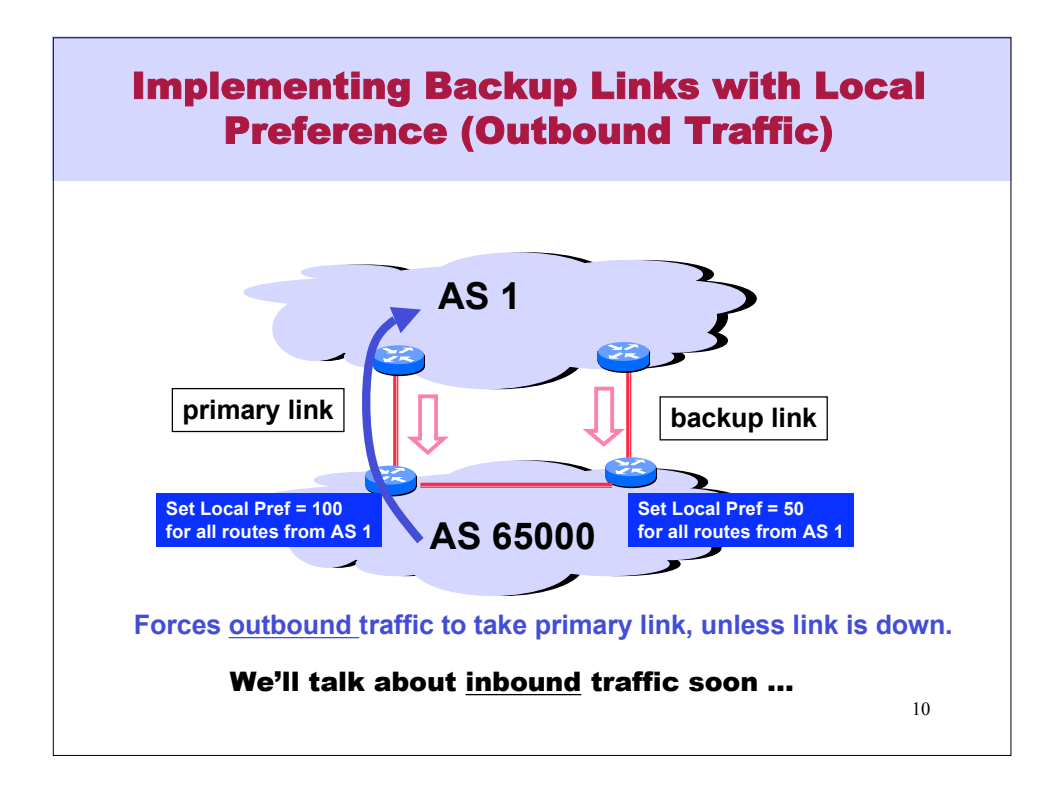

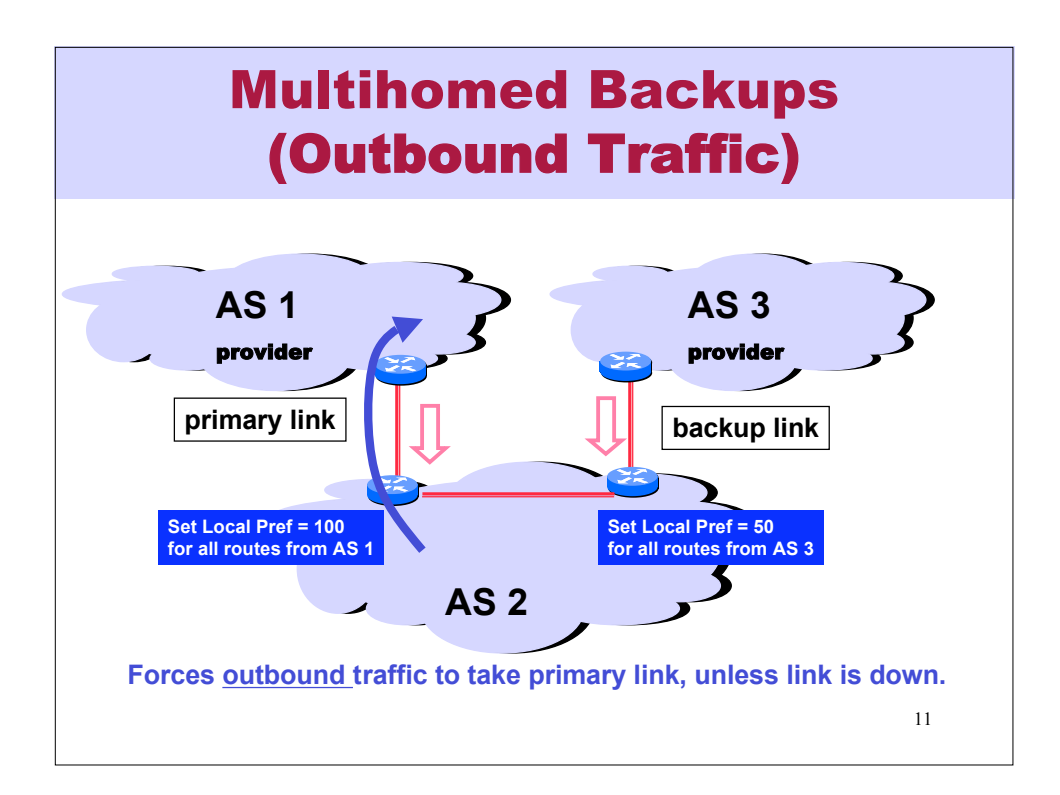

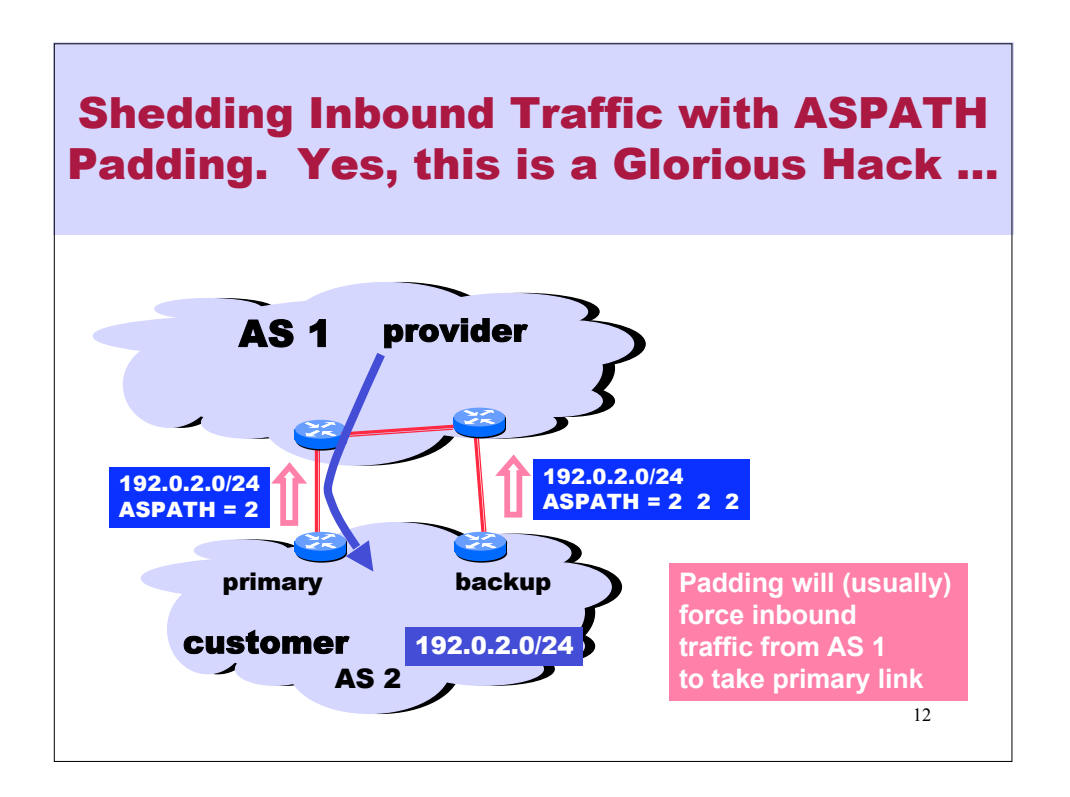

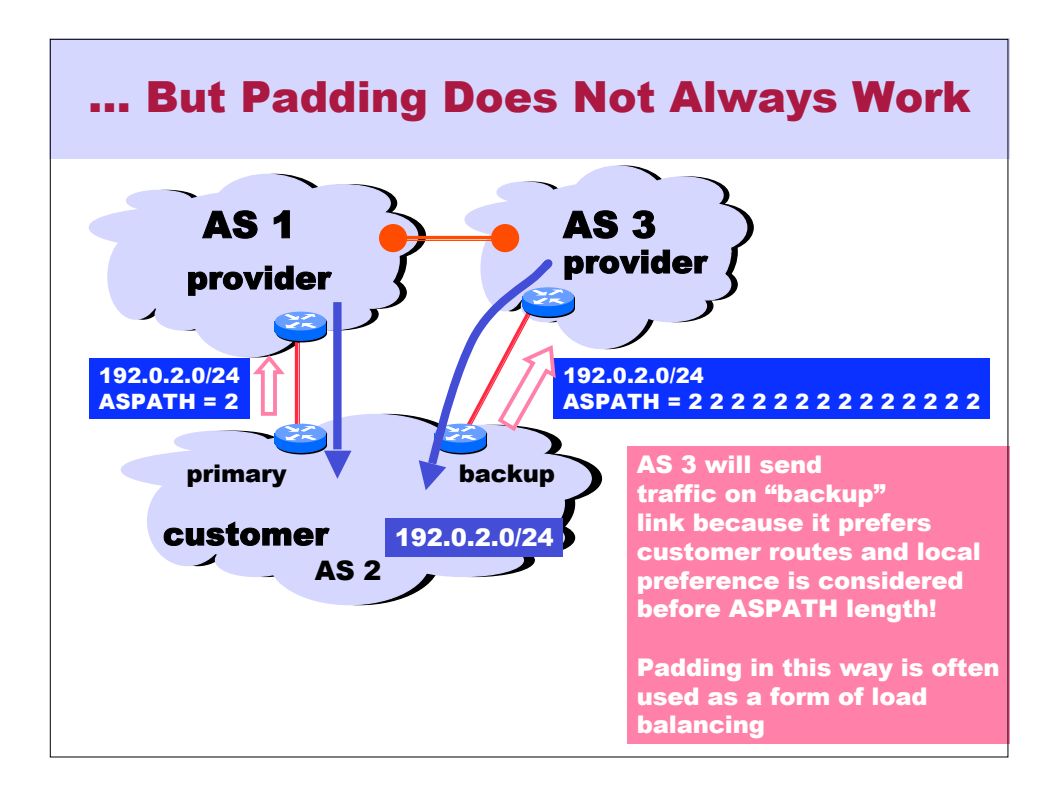

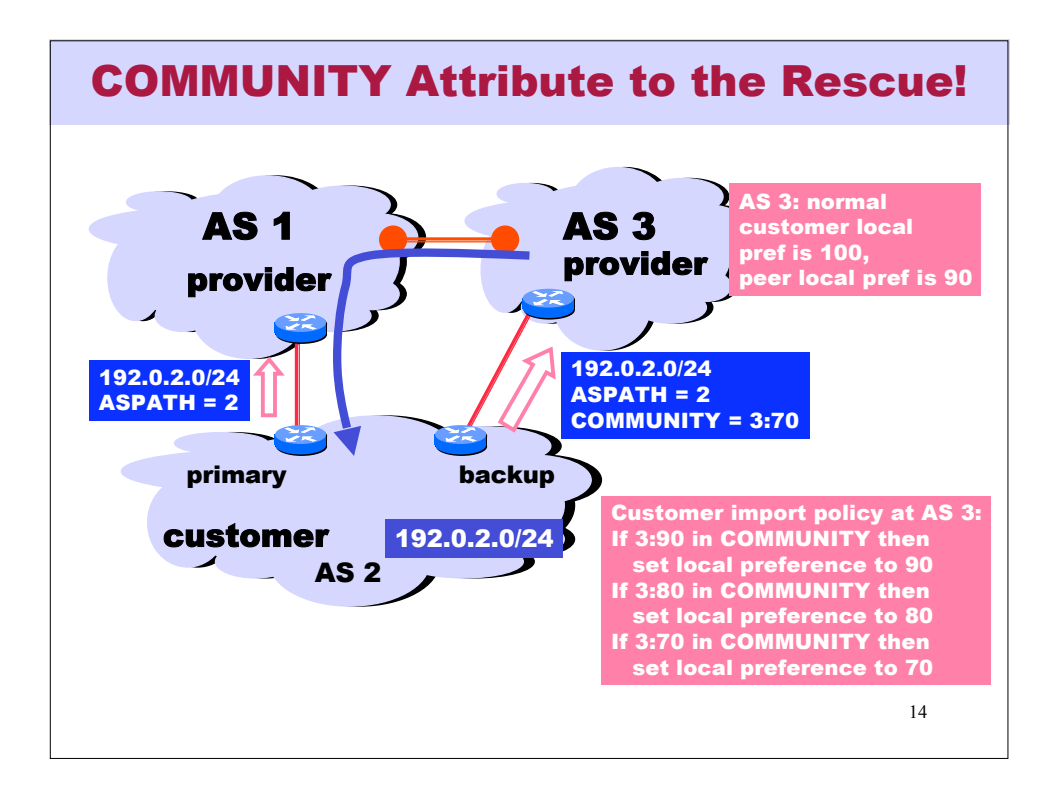

## What is a BGP Wedgie? [RFC 4264 • BGP policies make sense locally • Interaction of local policies allows multiple stable routings • Some routings are consistent with intended policies, and some are not – If an unintended routing is installed (BGP is "wedged"), then manual intervention is needed to change to an intended routing • When an unintended routing is installed, no single group of network operators has enough knowledge to debug the problem The half wedgie The full wedgie

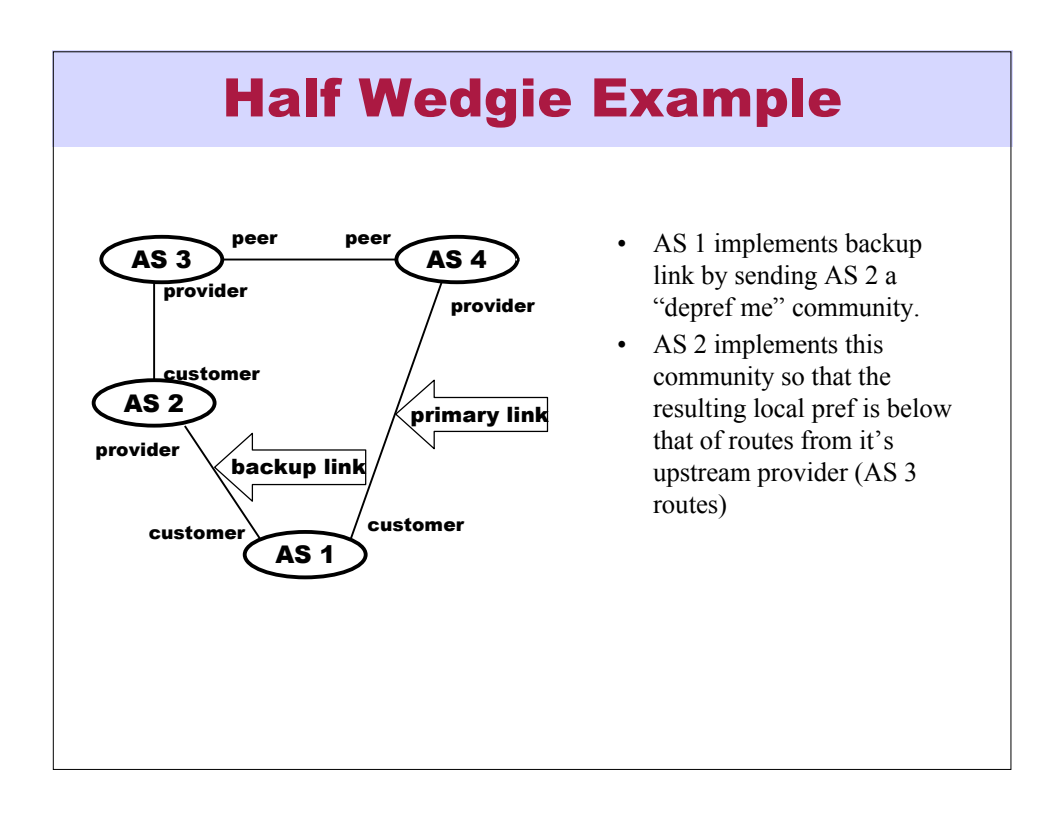

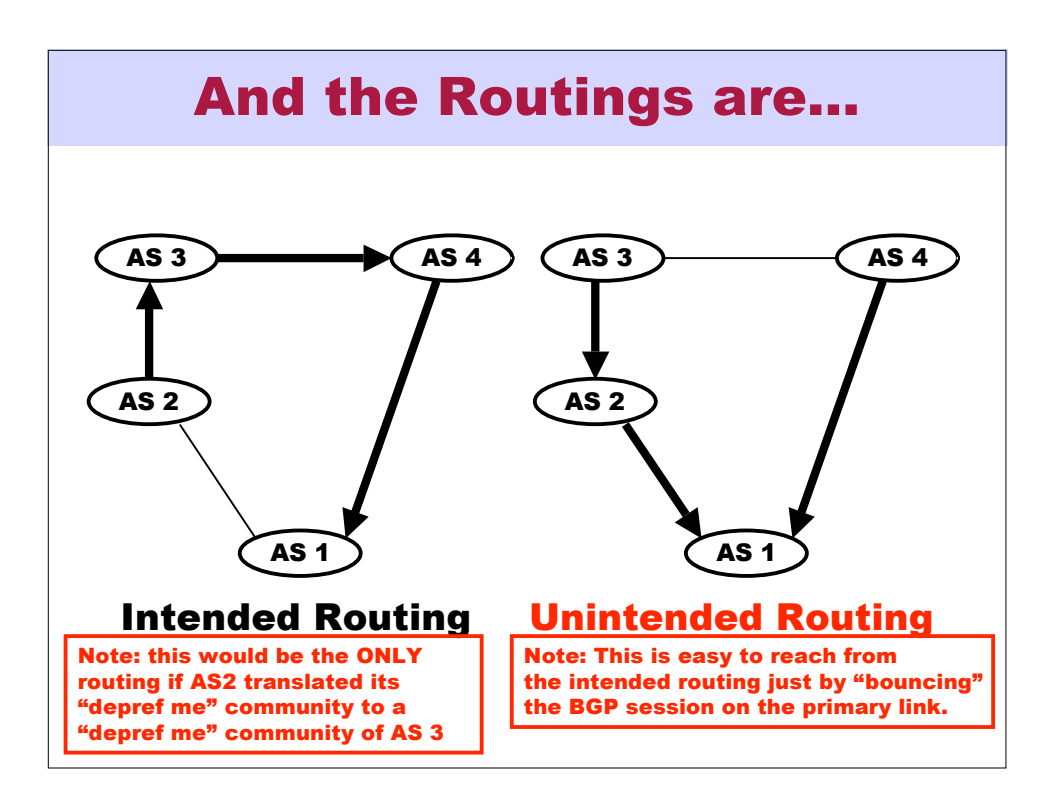

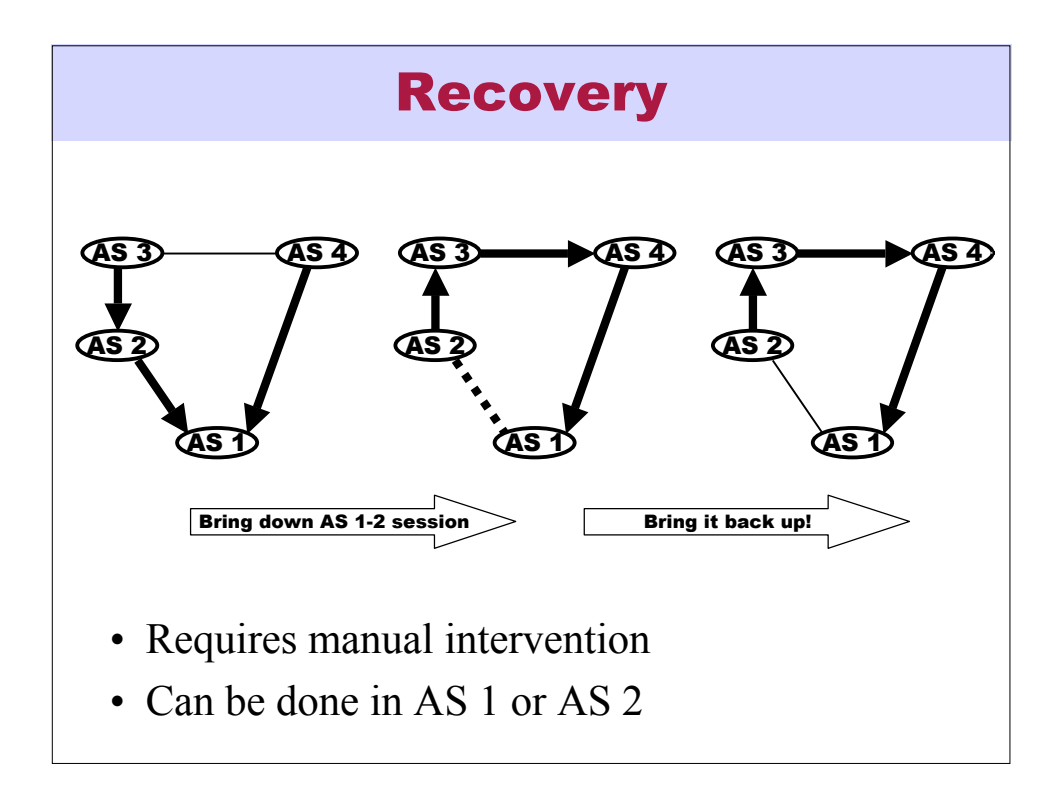

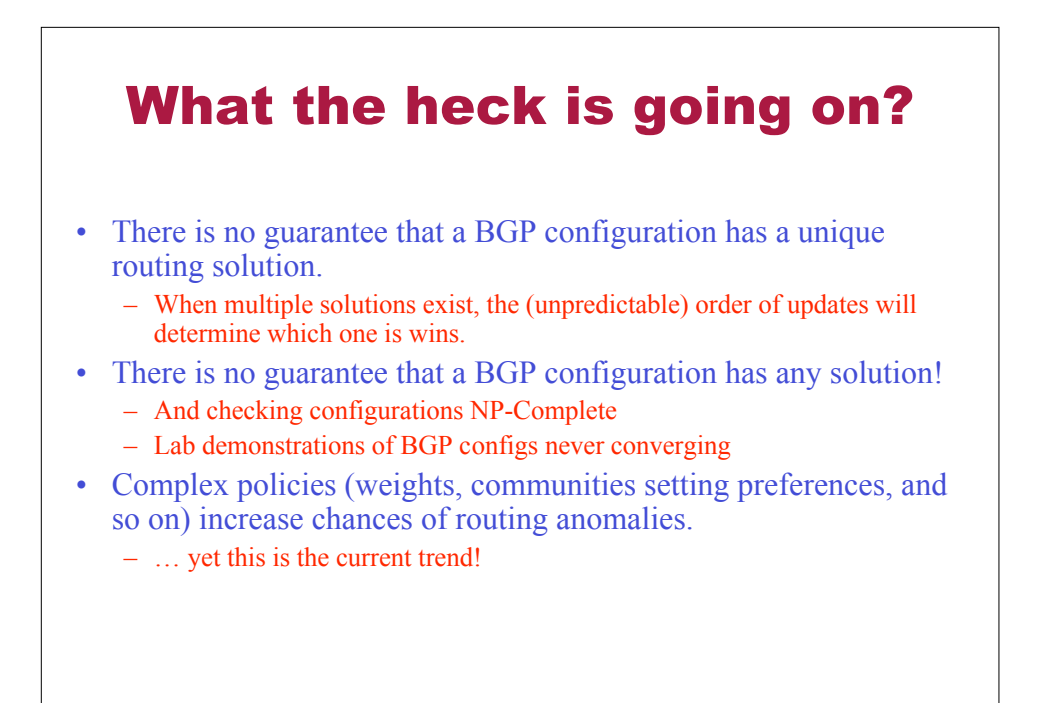

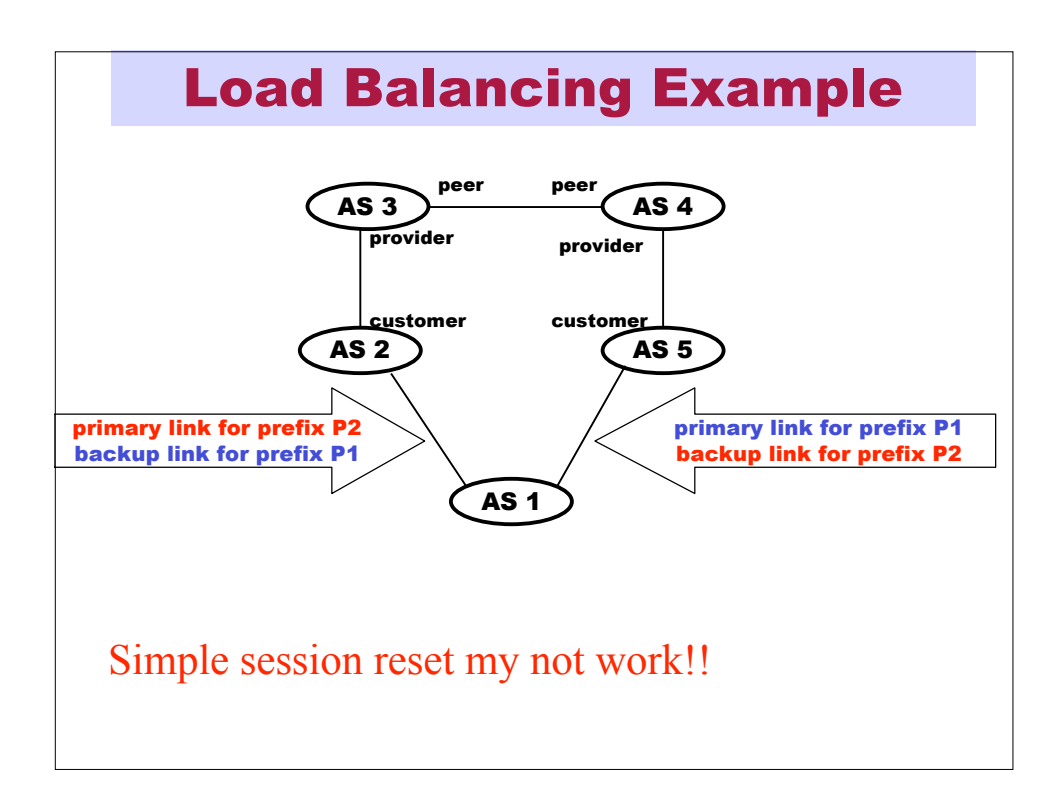

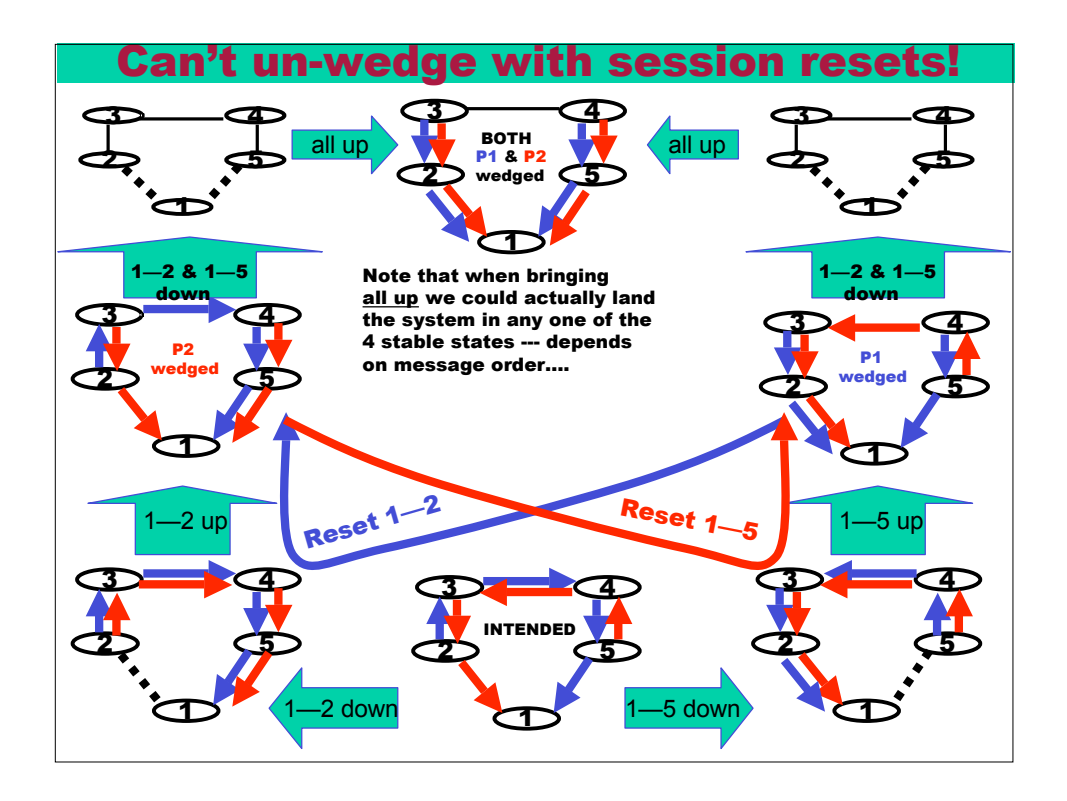

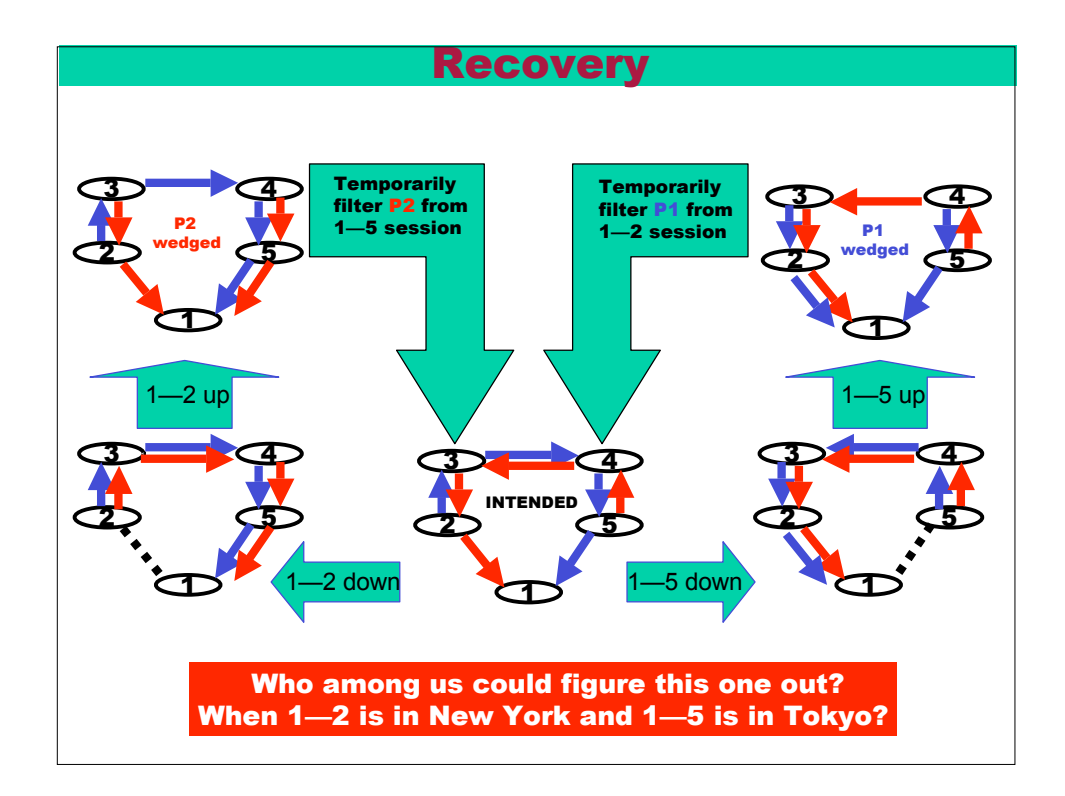

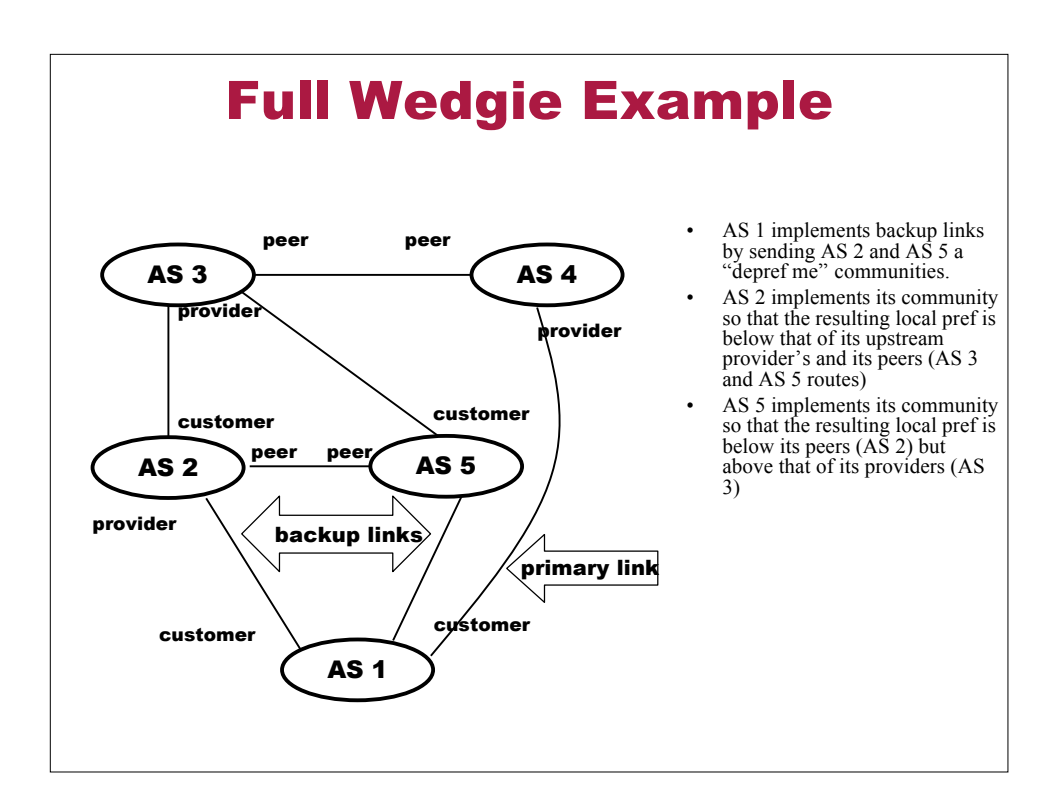

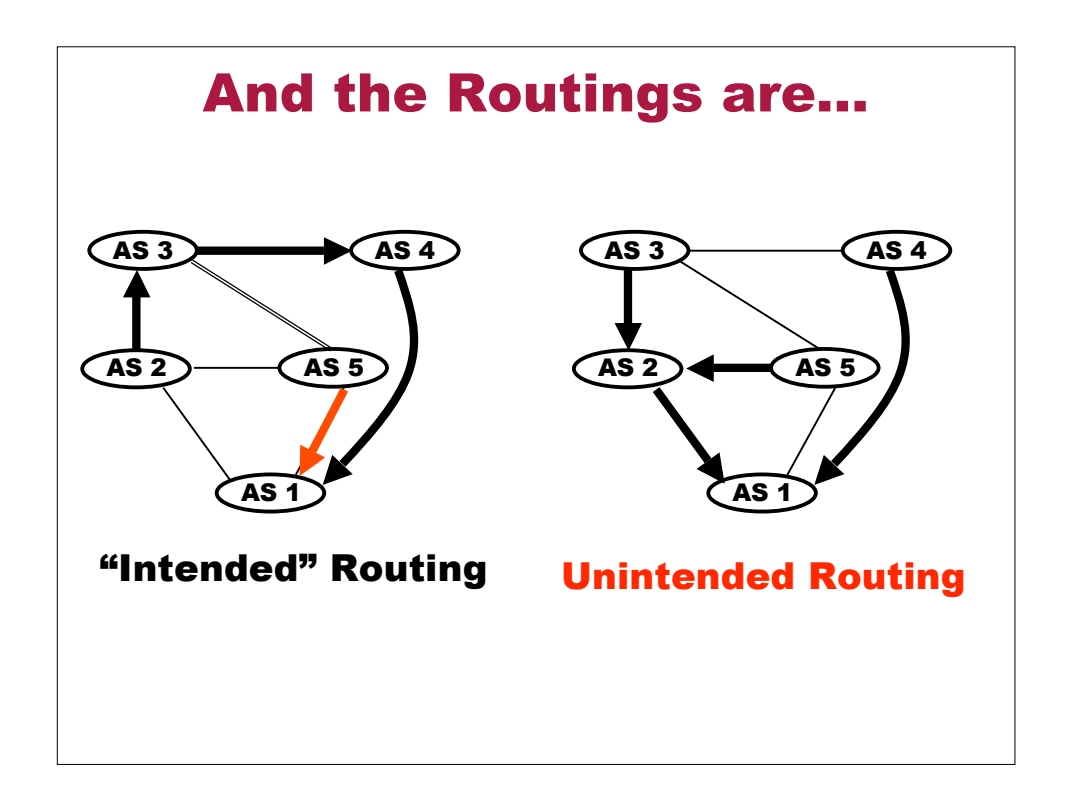

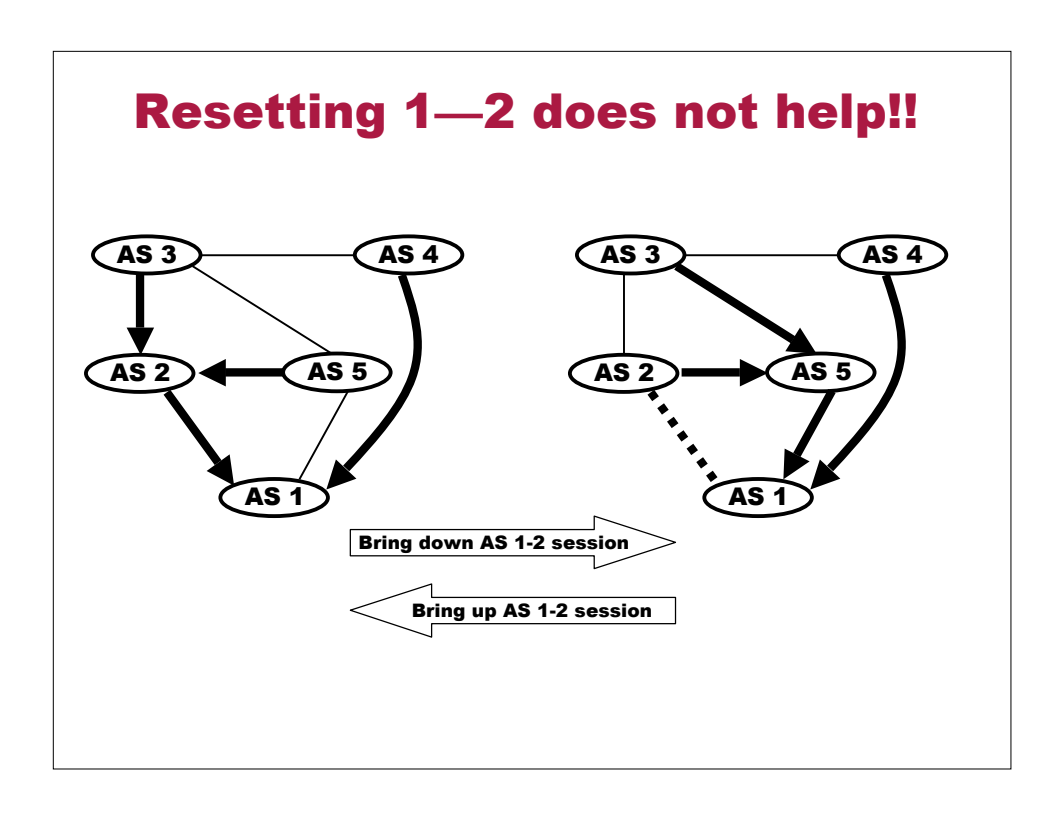

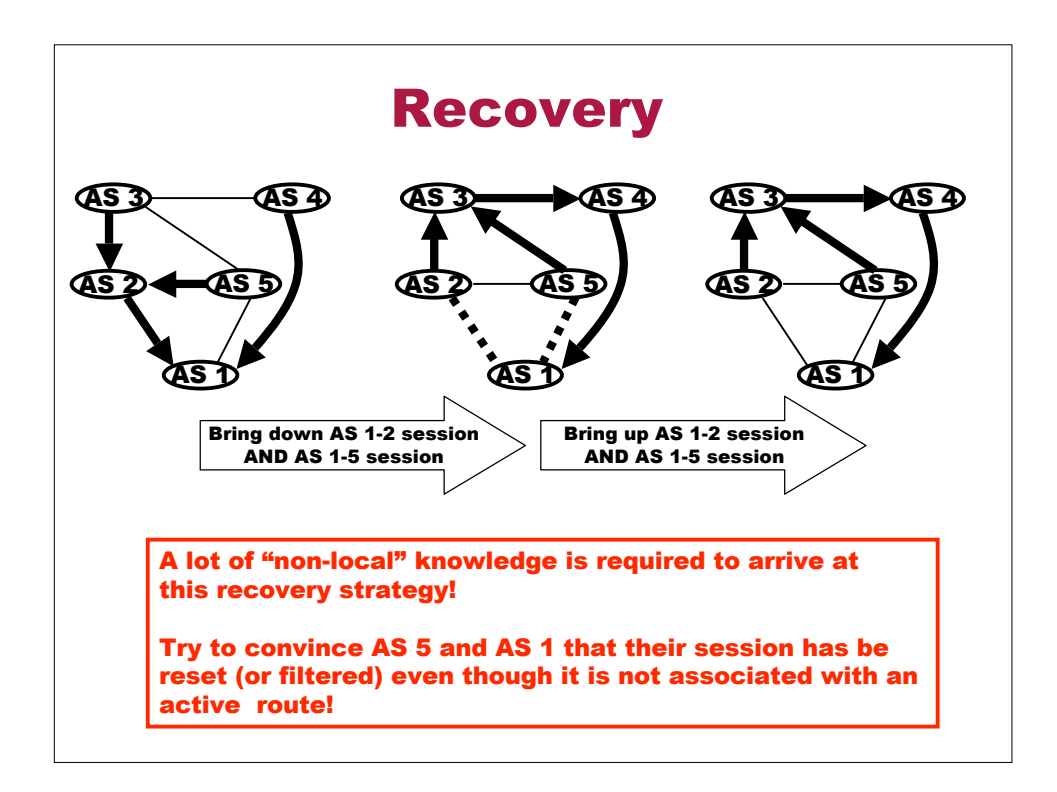

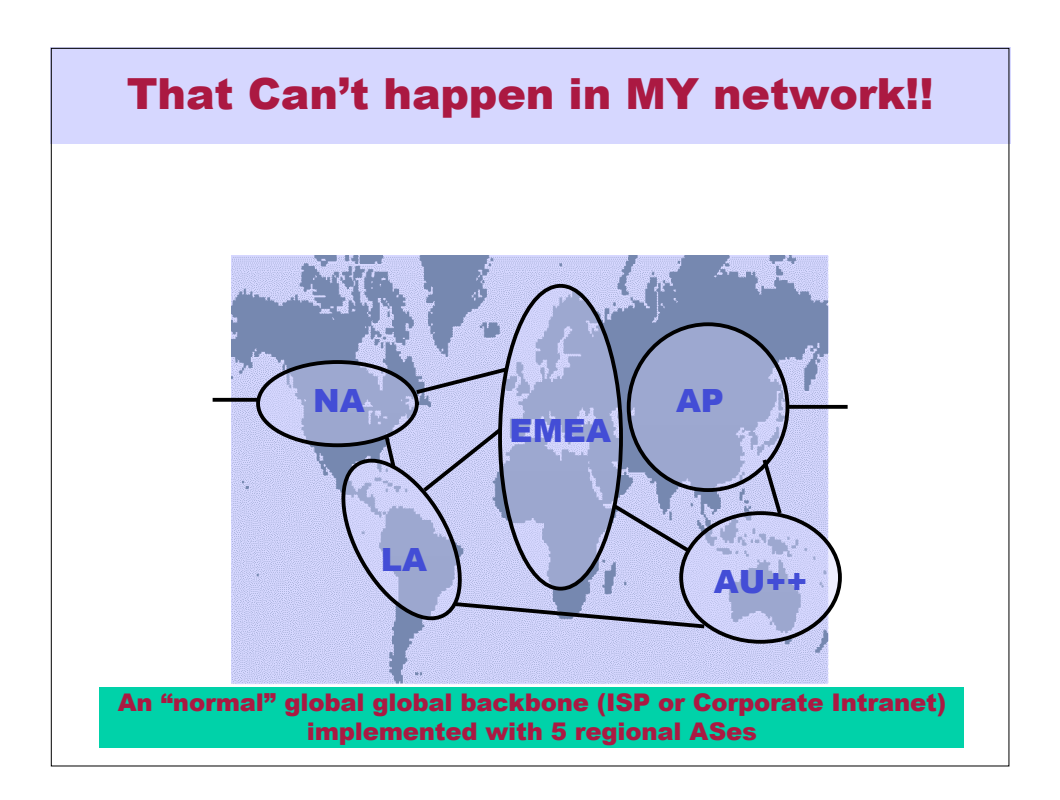

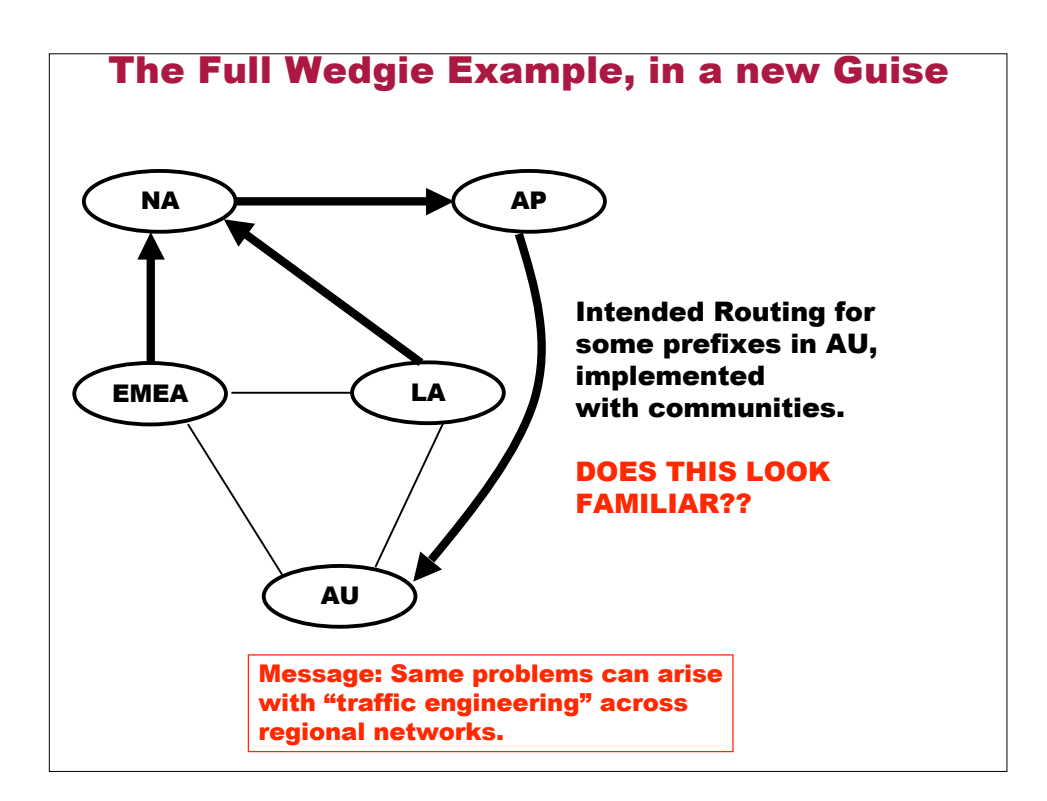